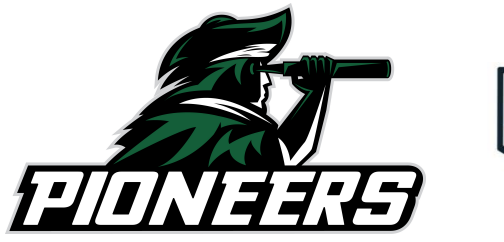

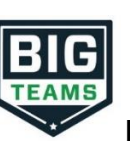

**Returning (Student/Parent) Athletic Pre-Participation Forms Registration**

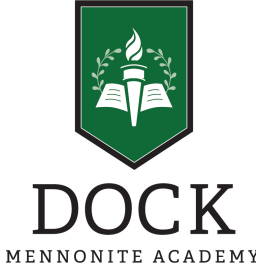

Dock Athletics has elected to collect pre-participation forms online. Follow the steps below to re-complete pre-participation registration:

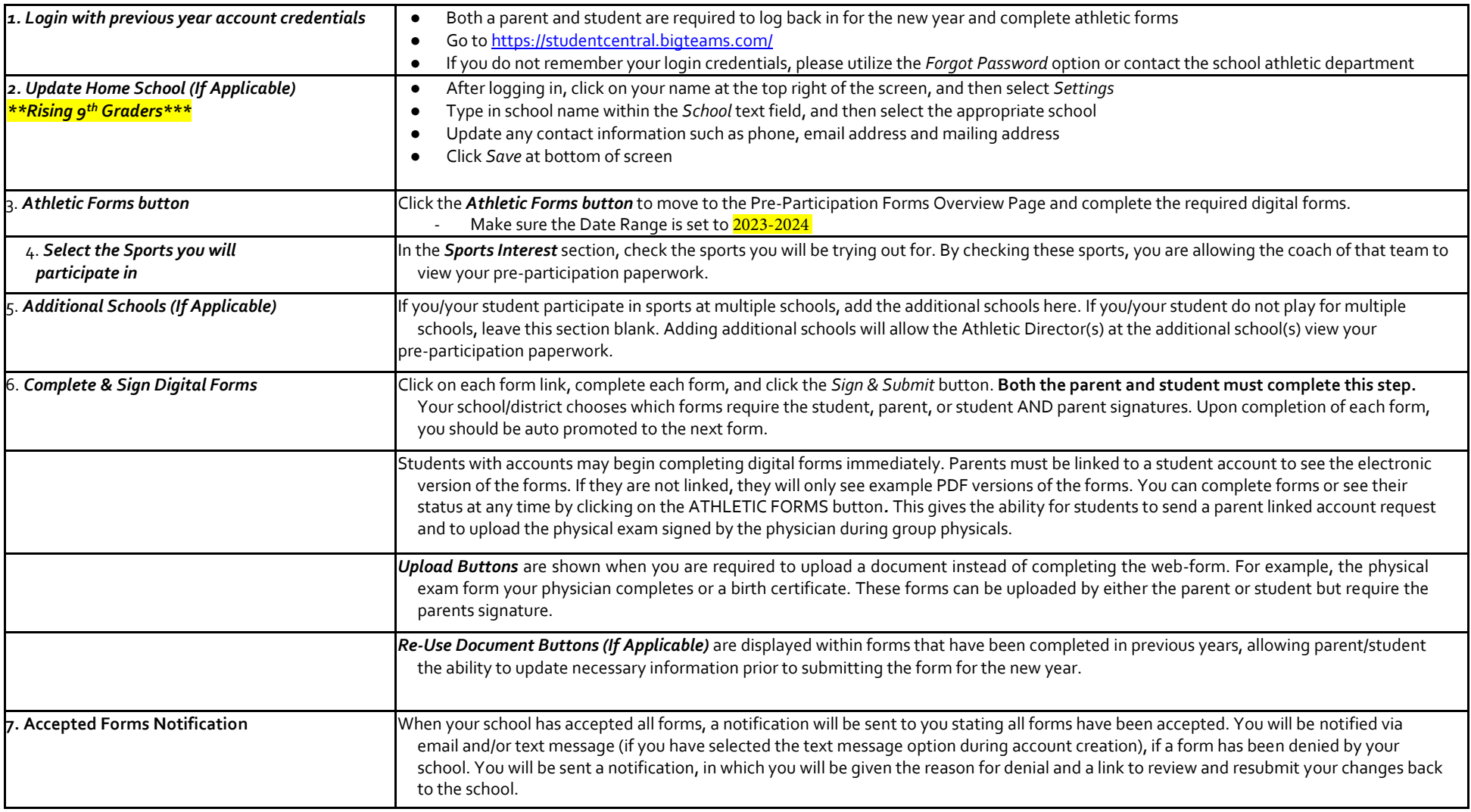

If you need assistance with PlanetHS or need more information, please consult the help documents found her[e https://schoolsupport.helpdocs.com](https://schoolsupport.helpdocs.com/) or emai[l schoolsupport@planeths.com.](mailto:schoolsupport@planeths.com) If you have questions regarding the content of form requirements, please contact your school Athletic Director.